- **TITLE:**
- **Drug Screening of Primary Patient Derived Tumor Xenografts in Zebrafish**
- **AUTHORS AND AFFILIATIONS:**
- 5 Meghan G. Haney<sup>1,2</sup>, L. Henry Moore<sup>1</sup>, Jessica S. Blackburn<sup>1,2</sup>
- - <sup>1</sup> Department of Molecular and Cellular Biochemistry, University of Kentucky, Lexington, KY, USA
	- <sup>2</sup> <sup>2</sup>Markey Cancer Center, University of Kentucky, Lexington, KY, USA
	-
- **Corresponding Author:**
- Jessica S. Blackburn (jsblackburn@uky.edu)
- 
- **Email Addresses of Co-Authors:**
- Meghan G. Haney (meghan.green@uky.edu)
- Henry Moore (leslie.moore1@uky.edu)
- 

### **KEYWORDS:**

zebrafish, patient derived xenograft, high-throughput, drug screen, leukemia, automated

# **SUMMARY:**

- Zebrafish xenograft models allow for high-throughput drug screening and fluorescent imaging of
- human cancer cells in an in vivo microenvironment. We developed a workflow for large scale,
- automated drug screening on patient-derived leukemia samples in zebrafish using an automated
- fluorescence microscope equipped imaging unit.
- 

# **ABSTRACT:**

 Patient derived xenograft models are critical in defining how different cancers respond to drug treatment in an in vivo system. Mouse models are the standard in the field, but zebrafish have emerged as an alternative model with several advantages, including the ability for high- throughput and low-cost drug screening. Zebrafish also allow for in vivo drug screening with large replicate numbers that were previously only obtainable with in vitro systems. The ability to rapidly perform large scale drug screens may open up the possibility for personalized medicine with rapid translation of results back to clinic. Zebrafish xenograft models could also be used to rapidly screen for actionable mutations based on tumor response to targeted therapies or to identify new anti-cancer compounds from large libraries. The current major limitation in the field has been quantifying and automating the process so that drug screens can be done on a larger scale and be less labor-intensive. We have developed a workflow for xenografting primary patient samples into zebrafish larvae and performing large scale drug screens using a fluorescence microscope equipped imaging unit and automated sampler unit. This method allows for standardization and quantification of engrafted tumor area and response to drug treatment across large numbers of zebrafish larvae. Overall, this method is advantageous over traditional cell culture drug screening as it allows for growth of tumor cells in an in vivo environment throughout drug treatment, and is more practical and cost-effective than mice for large scale in vivo drug screens.

#### **INTRODUCTION:**

 Xenografting of primary patient cancers or human cancer cell lines into model organisms is a widely used technique to study tumor progression and behavior in vivo, tumor response to drug treatment, and cancer cell interaction with the microenvironment, among others. Traditionally, cells are xenografted into immune-compromised mice, and this remains the standard in the field. However, this model system has several limitations, such as high cost, low replicate numbers, difficulties in accurately quantifying tumor burden in vivo, and the extended time that it takes for tumors to engraft and drug testing to be completed. In recent years, zebrafish have emerged as an alternate xenograft model, with the first being reported in 2005, with green fluorescent 55 protein (GFP)-labeled human melanoma cell lines transplanted into blastula-stage embryos<sup>1,2</sup>. More recently, 2 day post-fertilization (dpf) zebrafish larvae have been used as xenograft recipients to allow for control of anatomic location of injection and for use in high resolution in 58 vivo imaging of tumor interaction with the surrounding microenvironment<sup>3,4</sup>.

 Zebrafish offer many advantages as a xenograft model. First, adult zebrafish can be housed and rapidly bred in large quantities at a relatively low cost. Each mating pair of adult zebrafish can produce hundreds of larval fish per week. Due to their small size, these larval zebrafish can be maintained in 96-well plates for high-throughput drug screening. Larvae do not have to be fed during the course of a typical xenograft experiment, as their yolk-sac provides the nutrients to sustain them for their first week of life. Furthermore, zebrafish do not have a fully functional immune system until 7 dpf, meaning that they do not require irradiation or immunosuppressive regimens prior to xenograft injection. Finally, optically clear zebrafish lines allow for high-resolution imaging of tumor-microenvironment interactions.

 Perhaps the most promising application of zebrafish as a xenograft model is the ability to perform high-throughput drug screening on human cancer samples in a way that is not possible using any other model organism. Larvae absorb drugs from the water through the skin, enhancing the ease 73 of drug administration<sup>5</sup>. Because animals are maintained in 96-well plates, typically in 100-300 μL of water, screens require smaller drug quantities compared to mice. Currently, there are several different methods for standardization and quantification of the effect of drugs on human tumor burden in zebrafish, some of which are more practical than others for scaling-up single drug testing to high-throughput screening. For example, some groups dissociate fish into single cell suspensions, and quantify fluorescently labeled or stained tumor cells by imaging individual 79 droplets of the suspension and quantifying fluorescence using a semi-automated ImageJ macro<sup>4</sup>. A semi-automated whole-larvae imaging method was developed in which larval fish were fixed in 96-well plates and imaged using an inverted fluorescent microscope before realignment of 82 composite images and quantification of tumor cell foci<sup>6</sup>. Both of these assays are fairly labor- intensive methods for quantification, which has made truly high-throughput drug screening in zebrafish xenograft models impractical.

 This issue has been addressed by the development of the Vertebrate Automated Screening Technology (VAST) Bioimager and Large Particle (LP) Sampler, a fluorescence microscope equipped imaging unit and automated sampler unit (**Figure 1** and **Table of Materials**), which is a

89 truly automated method for high-throughput imaging of zebrafish larvae<sup>7-9</sup>. With this unit, fish are anesthetized, sampled automatically from a 96-well plate, positioned in a capillary and rotated into the set orientation based on a preset user preference, imaged, and then either placed back into the same well of a new 96-well plate for further studies or discarded. Combining this imaging technology with zebrafish xenografts may allow for the possibility of personalized medicine that uses high-throughput drug screening of large drug compound libraries against individual patient tumors. Zebrafish xenografts also offer a large-scale and low-cost method for testing both toxicity and efficacy of novel compounds in vivo. Zebrafish can be used as a preliminary screening step before proceeding to mouse xenograft models. 

 We have developed a streamlined workflow for xenografting primary patient leukemia cells into zebrafish and performing high-throughput drug screens with automated imaging and quantification, which can be applied to any other primary patient tumor cells or cancer cell line. This workflow utilized a fluorescence microscope equipped imaging unit and automated sampler unit to improve upon current standardization and quantification methods and offers an automated alternative to previous, more labor-intensive methods of quantifying tumor mass in vivo.

### **PROTOCOL:**

 All procedures described in this protocol have been approved by the University of Kentucky's Institutional Animal Care and Use Committee (protocol 2015-2225). Patient samples were collected under University of Kentucky's Institutional Review Board (protocol 44672). All animal experiments performed following this protocol must be approved by the user's Institutional Animal Care and Use Committee.

# **1. Thawing primary patient acute lymphoblastic leukemia cells**

117 1.1. Thaw primary patient peripheral blood mononuclear cells (PBMCs) from frozen stock in a 37 °C water bath. Immediately after cells have thawed, transfer cells in their freezing media (90% FBS + 10% dimethyl sulfoxide [DMSO]) to a 15 mL conical tube with slow pipetting, avoiding air bubbles. Add 10 mL of prewarmed 37 °C thawing media (25% fetal bovine serum [FBS] in Iscove's modified Dulbecco's medium [IMDM]) dropwise (approximately 2−3 s per mL) to the cells in the 15 mL conical tube.

 NOTE: PBMCs were collected from patient blood samples at the time of diagnosis. The buffy coat was separated by density centrifugation and cells were washed 2x in RPMI 1640 + 10% FBS. Cells 126 were counted and  $10<sup>7</sup>$  cells were frozen per cryovial in 1 mL of freezing media, and stored at -80 °C.

 1.2. Centrifuge cells at 100 x *g* for 10 min and aspirate media from the cell pellet. Repeat the addition of thaw media, centrifugation, and aspiration one additional time to remove any residual DMSO.

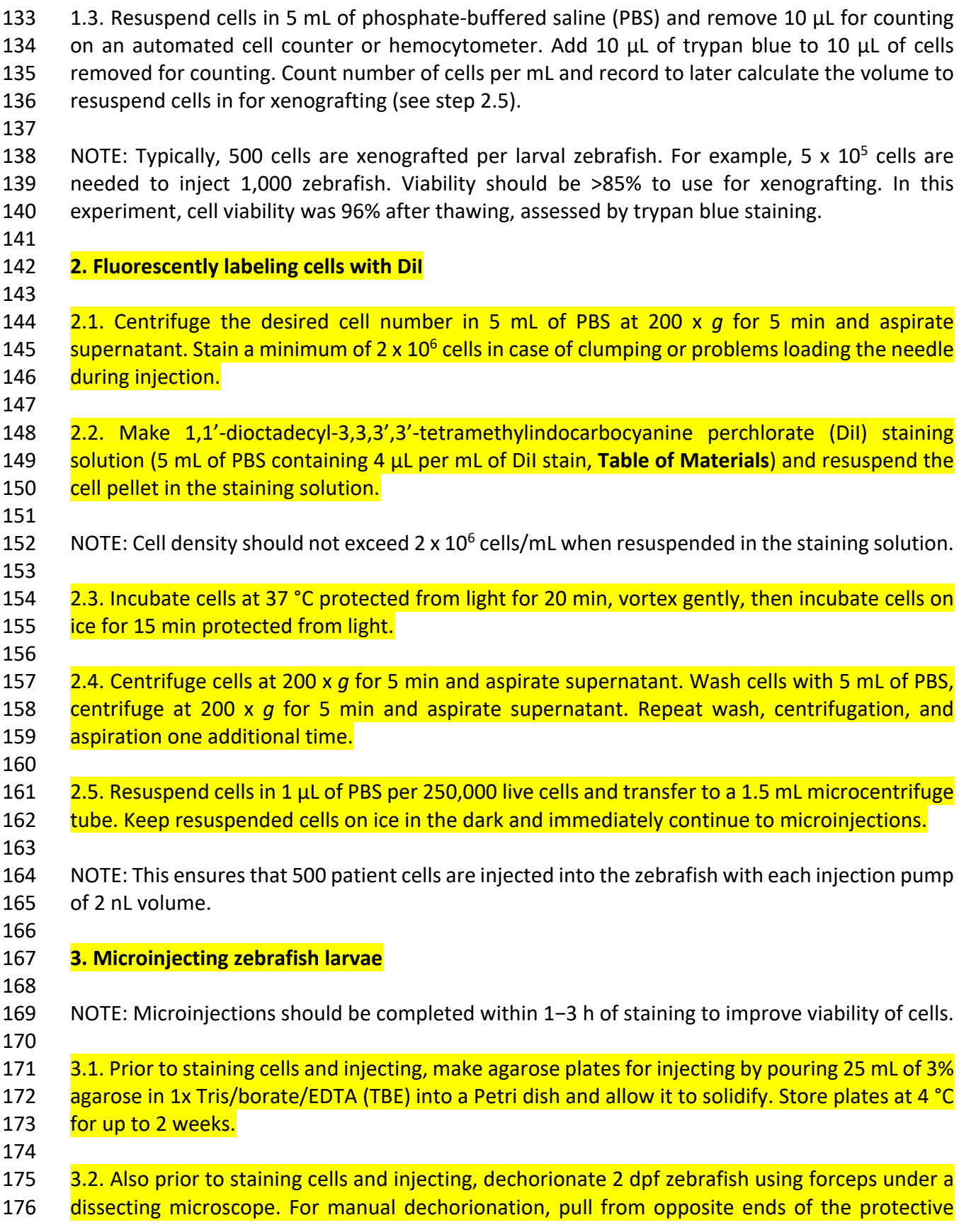

177 chorion of the zebrafish with forceps until the chorion tears and the zebrafish becomes 178 unenveloped<sup>10</sup>.

179

180 NOTE: Dechorionation can also be performed by using enzymatic treatment with pronase, as 181 previously described<sup>10</sup>. Casper (roy<sup>-/-</sup>;nacre<sup>-/-</sup>) zebrafish were used for these experiments<sup>11</sup>. Any 182 zebrafish larval strain can be used for xenografting. If pigment interferes with imaging or 183 visualization, propylthiouracil (PTU) treatment can be used to block melanin synthesis if optically 184 clear zebrafish strains are not available $^{12}$ .

185

186 3.3. Prechill needles at 4 °C or on ice to prevent clumping of cells during microinjection. Load 5 187 Lull of stained cells into a chilled nonfilamentous borosilicate glass needle using microloader 188 pipette tips.

- 190 NOTE: Microinjector and needle setup methods have been previously published<sup>13</sup>.
- 191

195

200

189

192 3.4. Load the needle into the microinjector arm. Bevel the needle tip using a sterile razor blade. 193 Measure the droplet size in mineral oil using a stage micrometer, keeping droplet volume 194 consistently at 2 nL (~0.15 mm diameter) throughout.

- 196 3.5. Use 350 µL of 4 mg/mL tricaine-S to anesthetize ~30 dechorionated 2 dpf zebrafish in a Petri 197 dish containing 25 mL of E3 media. After ~1 min transfer anesthetized larvae to a flat-surface 198 injection plate (3% agarose in a Petri dish) and inject larvae with one pump of stained cells at the 199 desired injection site (e.g., the yolk or the pericardium; see **Figure 2A,B**).
- 201 NOTE: Injection site should be chosen based on the goal of the experiment. The most common 202 injection site is the yolk. To get cells circulating in the bloodstream, the pericardium, duct of 203 Cuvier, perivitelline space, or retro-orbital space can be used as injection sites. Orthotopic 204 injection sites can also be used, such as the brain.
- 205 206  $\,$  3.6. Wash larvae off the injection plate into a 10 cm<sup>2</sup> Petri dish (30 larvae per plate) containing 207 **E3** media<sup>14</sup> without methylene blue and incubate at 28 °C for a 1 h recovery period. Continue 208 injecting until a desired number of larvae have been injected.
- 209 210 NOTE: Ideally, inject 2−2.5-fold the number of larvae needed for experiments. There will be some 211 die-off of larvae due to stress from injection and the increased incubation temperature. Typically, 212 after practice with the technique, 800−1,500 zebrafish larvae can be injected by a single person
- 213 within the 1−3 h when stained cells should be injected.
- 214

215 3.7. Move plates of injected larvae to a 34 °C incubator. Do not place the Petri dishes of larvae 216 directly on a metal shelf in the incubator to prevent overheating of the E3 water. For example, 217 place an empty Petri dish between the shelf and Petri dish of larvae to act as a buffer. Remove 218 dead zebrafish larvae after 24 and 48 hours post injection (hpi).

219

220 **4. Setting up drug screen with xenografted zebrafish**

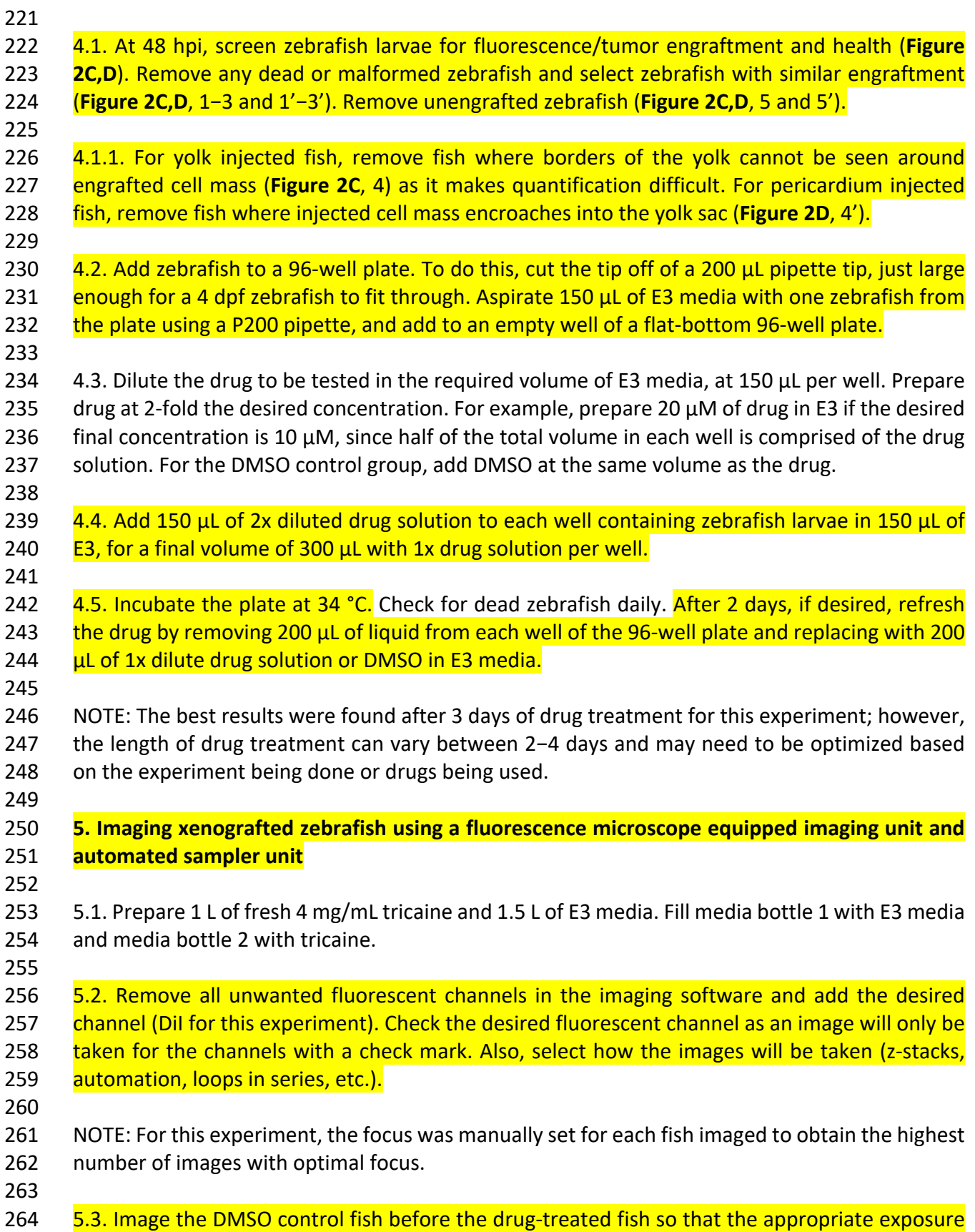

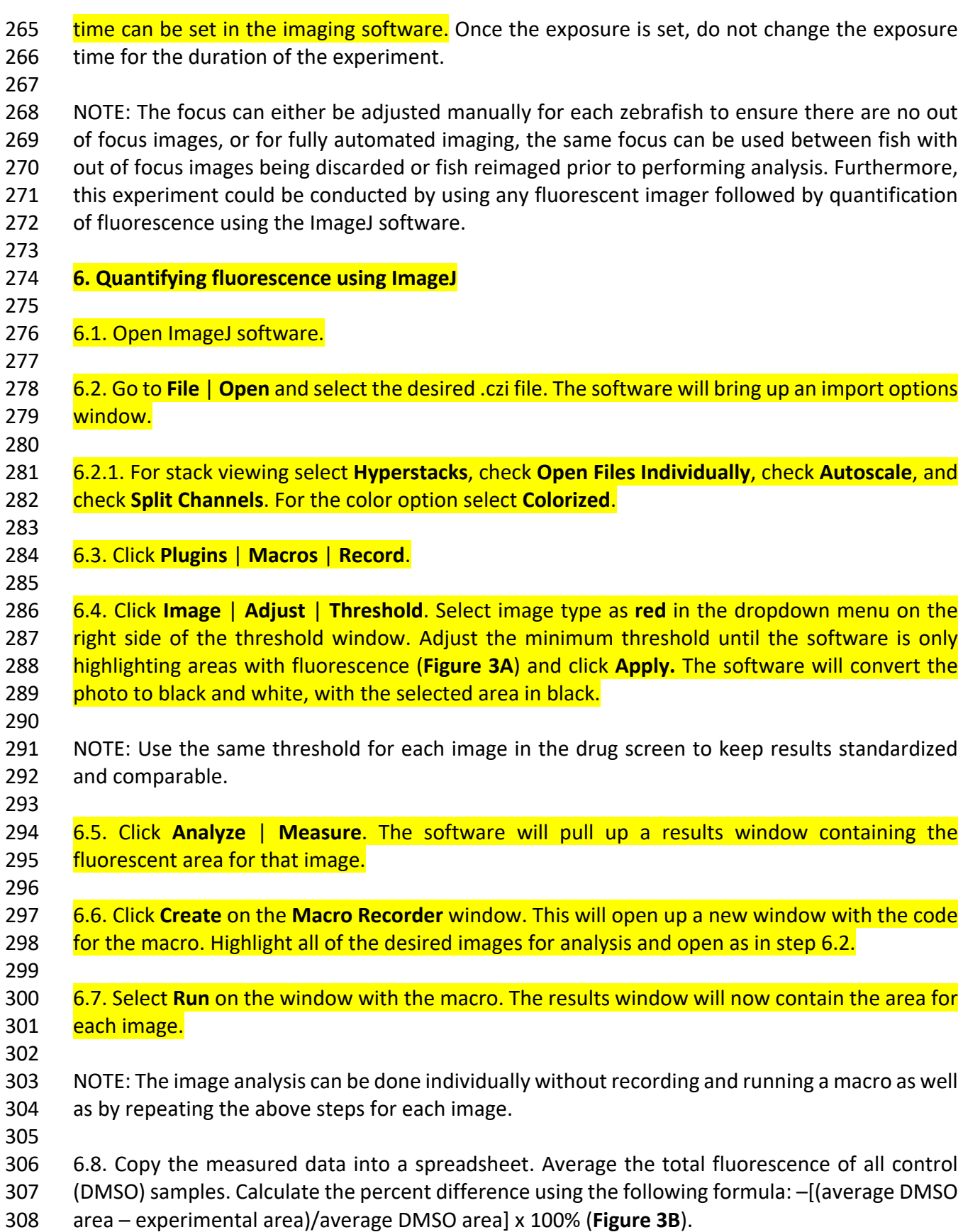

#### **REPRESENTATIVE RESULTS:**

 Following the protocol described above, zebrafish were xenografted in the yolk and pericardium with primary patient PBMCs that were originally isolated from a T-cell acute lymphoblastic leukemia (T-ALL) patient at diagnosis and banked as a viable, frozen sample. At 48 hpi, xenografted fish were screened for fluorescently labeled tumor cells (**Figure 2C,D**) and treated with chemotherapy (dexamethasone or vincristine) or DMSO. Fish were imaged at 7 dpi, after 3 days on drug treatment using a fluorescence microscope equipped imaging unit and automated sampler unit (**Figure 3A**).

 The fluorescent area/tumor burden was measured for each fish imaged using ImageJ and compared between the different drug treatment groups and DMSO (**Figure 3B**). Overall, xenografted fish treated with vincristine showed the largest and most consistent decrease in xenografted cell mass compared to DMSO treated fish. Dexamethasone treated fish showed about half the reduction in tumor area compared to vincristine, but still showed a reduction in tumor area compared to DMSO (**Figure 3**). This mimicked what was seen in the patient, as their leukemia rapidly responded to therapy with a combination of dexamethasone and vincristine. These results demonstrate the ability of zebrafish xenograft models to be amenable to drug screening and automated imaging and quantification, providing a platform for testing various patient samples or cell lines with different drugs or drug combinations.

### **FIGURE TABLE LEGENDS:**

 **Figure 1: Xenograft drug screen and imaging workflow.** Schematic of workflow of xenografting zebrafish larvae and performing drug screen, including imaging on a fluorescence microscope equipped imaging unit and automated sampler unit.

 **Figure 2: Injection site and representative images of screening xenografted fish.** Images of microinjector needle at time of injection into either the yolk (**A**) or pericardium (**B**) of 2 dpf zebrafish larvae. Representative images of screening at 2 dpi depict selection of zebrafish for drug screen (**C,D**). Zebrafish with similar engraftment (1−3 and 1'−3') should be selected, unengrafted zebrafish (5 and 5') should be removed. For yolk injected fish, remove fish where borders of the yolk cannot be seen around engrafted cell mass (4) as it makes quantification difficult. For pericardium injected fish, remove fish where injected cell mass encroaches into yolk sac (4'). Scale bar = 0.5 mm.

 **Figure 3: Drug treatment can reduce xenografted tumor area in vivo.** Representative images of zebrafish injected in the pericardium or yolk after 3 days of treatment with DMSO or drugs, either vincristine or dexamethasone. Area of engrafted tumor mass was quantified by setting a fluorescence threshold using ImageJ, selecting all pixels above the set threshold, and measuring the area and mean fluorescence of the selected regions. Pixels above the selected threshold appear in black, while pixels below the threshold appear in white. Pixels were measured in both the yolk and pericardium injected zebrafish images (**A**). Treatment with vincristine led to a decrease in engrafted tumor area compared to DMSO control with n = 4 fish treated per group 352 (B). SD = standard deviation. Scale bar =  $250 \mu m$ .

#### **DISCUSSION:**

 In this study, we demonstrated a standardized method for thawing and injection of primary patient leukemia cells into zebrafish as a xenograft model. We also established a protocol for high-throughput drug screening of xenografted zebrafish using a fluorescence microscope equipped imaging unit and automated sampler unit. Previously, xenografts have been reported with human cell lines, and quantification of xenografted tumors in a high-throughput manner has been a challenge in the field. This method serves as a basis for studies to utilize a fluorescence microscope equipped imaging unit and automated sampler unit as a way to automate imaging of xenografted zebrafish, with the ultimate goal of performing high-throughput drug screens to predict which drugs a specific patient's cancer may respond to, opening the possibility for more personalized medicine.

 Despite the ability to automate much of this protocol, there are still many technical challenges that should not be overlooked. First, it is critical that cells are injected into zebrafish as quickly as possible after staining to prevent cell clumping and cell death. Larvae will need to be dechorionated prior to performing the cell staining protocol. Glass filament needles should also be kept cold prior to loading the needle to reduce needle clogging. Additionally, using embryos 371 produced by healthy adult zebrafish aged 6 months to 1 year is critical to ensure the best viability of xenografted larvae. Finally, xenografted fish should be carefully screened for tumor engraftment, and only those with similar tumor volumes should be used in drug screening to reduce variability in the final results.

 Although we used primary patient leukemia PBMCs for our experiments, this protocol can be performed with any tumor type or cancer cell line. For cell lines in culture, adherent cells should be trypsinized and then washed in PBS before proceeding with the staining protocol. It is also important to note that engraftment rates can vary from one sample to the next and between 380 sample types<sup>15</sup>. For example, in our PBMC sample, >90% of circulating PBMCs were leukemic blasts, but this number can vary significantly from one patient to the next, which may affect engraftment rate. Because results are compared to a DMSO control within the same sample type, there is an internal control for engraftment rate, yet this variation should be taken into consideration when deciding how many cells to inject per zebrafish. We have found success when using 250−1,000 cells injected per animal, with 500 being optimal for our studies. While our experiments concluded when larvae were 7 dpf, we would not expect xenografts to survive in the animals for longer timepoints, as the immune system begins to develop at this point, and would likely cause rejection of human cells. Immune compromised zebrafish lines have been 389 created, with *prkdc<sup>-/-</sup>;il2rga<sup>-/-</sup>* zebrafish capable of engrafting human cancer cells<sup>16,17</sup>, which may be useful for longer term xenografts or assessing tumor recurrence after drug treatment. However, these immunodeficient lines must be maintained as heterozygotes, so larvae must be genotyped before use. Homozygous fish must also be treated with drugs to deplete macrophages to enable reliable engraftment of human cells, which may complicate drug screening results. Currently, these lines are neither practical nor necessary for large scale drug screening on larvae, 395 which can be completed before the immune system is fully functional at 7 dpf<sup>18</sup>. 

 Our representative results focus on injection of cells into the pericardium and yolk for ease and speed of injection and increased viability; however, cancer cells can be injected into many other anatomic locations and we have had success using this workflow at other sites, including the duct of Cuvier, brain, retro-orbital, and the perivitelline sac. Additionally, it is difficult to estimate how much of each drug the larval fish absorb; if few drugs are used, ideally a toxicity screen at a range 402 of doses (usually 0.1 to 25  $\mu$ M) will be performed prior to the large scale assay to determine the maximum tolerated dose (MTD). We chose to use the MTD for each drug for our assay, however, 10  $\mu$ M of drug is commonly used in the zebrafish field as a starting concentration for high- throughput drug screening and is generally well tolerated. Combinations of drugs in pools can be used as an initial screen, as well, to increase efficiency of screening through a large-volume 407 compound library<sup>19</sup>.

 Although this approach is more automated and efficient than previously reported workflows, this is still a labor-intensive and technically challenging protocol for anyone without prior experience in microinjecting zebrafish. Drug screening in zebrafish xenografts is unlikely to ever reach the ease and efficacy of in vitro screening of compound libraries and lacks some advantages of mouse xenograft models. For example, one major limitation with zebrafish xenograftsis that cancer cells cannot be easily retrieved from fish after xenografting at useful numbers for cell banking or most downstream experiments. Even if this were possible, the human cancer cells would have been growing for several days in non-physiologic temperatures and environments and would not be practical for use in later applications. The effects of a slightly lower than physiological temperature on drug kinetics and tumor cell response is also not known, and may produce confounding results. Despite these caveats, zebrafish xenografts do fill a void in being a more practical and cost-efficient method for performing larger scale in vivo drug screens than is possible in mouse xenograft models. Additionally, zebrafish xenografts require far fewer cells for injection than mouse models, so a small amount of patient sample can be spread amongst hundreds to thousands of zebrafish, allowing for drug screens with large sample numbers. With fluorescent labeling, tumor cells can be monitored from the moment they are xenografted into 425 the larval zebrafish, providing some standardization between the animals used in drug screens. Combining these benefits of zebrafish xenografts with the possibility of automated imaging and quantification of engrafted cells opens up many possibilities for making high-throughput drug screening of patient tumors for personalized medicine a reality.

#### **ACKNOWLEDGMENTS:**

 This research was supported by a V Foundation V Scholar Award and NIH Grants DP2CA228043, R01CA227656 (to J.S. Blackburn) and NIH Training Grant T32CA165990 (to M.G. Haney).

#### **DISCLOSURES:**

- The authors have nothing to disclose.
- 

#### **REFERENCES:**

1. Lee, L.M., Seftor, E.A., Bonde, G., Cornell, R.A., Hendrix, M.J. The fate of human malignant

- melanoma cells transplanted into zebrafish embryos: assessment of migration and cell division
- in the absence of tumor formation. *Developmental Dynamics*. **233** (4), 1560–70 (2005).
- 2. Topczewska, J.M. et al. Embryonic and tumorigenic pathways converge via Nodal signaling: role in melanoma aggressiveness. *Nature Medicine*. **12** (8), 925–32 (2006).
- 3. Haldi, M., Ton, C., Seng, W.L., McGrath, P. Human melanoma cells transplanted into zebrafish proliferate, migrate, produce melanin, form masses and stimulate angiogenesis in zebrafish. *Angiogenesis*. **9** (3), 139–51 (2006).
- 4. Corkery, D.P., Dellaire, G., Berman, J.N. Leukaemia xenotransplantation in zebrafish-- chemotherapy response assay in vivo. *British Journal of Haematology*. **153** (6), 786–9 (2011).
- 5. Rennekamp, A.J., Peterson, R.T. 15 years of zebrafish chemical screening. *Current Opinion in Chemical Biology*. **24**, 58–70 (2015).
- 6. Ghotra, V.P. et al. Automated whole animal bio-imaging assay for human cancer dissemination. *PLoS One*. **7** (2), e31281 (2012).
- 7. Chang, T.-Y.Y., Pardo-Martin, C., Allalou, A., Wählby, C., Yanik, M.F. Fully automated cellular-
- resolution vertebrate screening platform with parallel animal processing. *Lab On a Chip*. **12** (4), 711–6 (2012).
- 8. Pardo-Martin, C. et al. High-throughput in vivo vertebrate screening. *Nature Methods*. **7** (8), 634–6 (2010).
- 9. Pulak, R. Tools for automating the imaging of zebrafish larvae. *Methods*. **96**, 118–126 (2016).
- 10. Henn, K., Braunbeck, T. Dechorionation as a tool to improve the fish embryo toxicity test (FET)
- with the zebrafish (Danio rerio). *Comparative Biochemistry and Physiology Part C: Toxicology & Pharmacology*. **153** (1), 91–8 (2011).
- 11. White, R.M. et al. Transparent adult zebrafish as a tool for in vivo transplantation analysis. *Cell Stem Cell*. **2** (2), 183–9 (2008).
- 12. Paatero, I., Alve, S., Gramolelli, S., Ivaska, J., Ojala, P. Zebrafish Embryo Xenograft and Metastasis Assay. *Bio-Protocol*. **8** (18), (2018).
- 13. Rosen, J.N., Sweeney, M.F., Mably, J.D. Microinjection of zebrafish embryos to analyze gene function. *Journal of Visualized Experiments*. (25), e1115 (2009).
- 14. E3 medium (for zebrafish embryos). *Cold Spring Harbor Protocols*. **2011** (10), pdb.rec66449- pdb.rec66449 (2011).
- 15. Wertman, J., Veinotte, C.J., Dellaire, G., Berman, J.N. The Zebrafish Xenograft Platform:
- Evolution of a Novel Cancer Model and Preclinical Screening Tool. *Advances in Experimental Medicine and Biology*. **916**, 289–314 (2016).
- 16. Tang, Q. et al. Optimized cell transplantation using adult rag2 mutant zebrafish. *Nature Methods*. **11** (8), 821–4 (2014).
- 17. Moore, J.C. et al. Single-cell imaging of normal and malignant cell engraftment into optically
- clear prkdc-null SCID zebrafish. *The Journal of Experimental Medicine*. **213** (12), 2575–2589 (2016).
- 18. Yan, C. et al. Visualizing Engrafted Human Cancer and Therapy Responses in Immunodeficient Zebrafish. *Cell*. **177** (7), 1903-1914.e14 (2019).
- 19. Kawahara, G. et al. Drug screening in a zebrafish model of Duchenne muscular dystrophy.
- *Proceedings of the National Academy of Sciences of United States of America*. **108** (13), 5331–
- 5336 (2011).
-